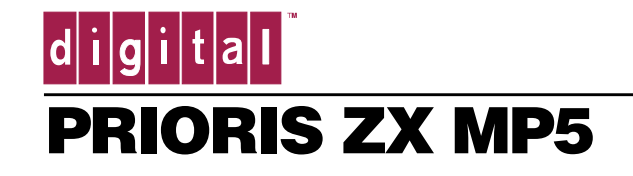

# PRIORIS ZX MP5 SERVICE INFORMATION

# **Troubleshooting**

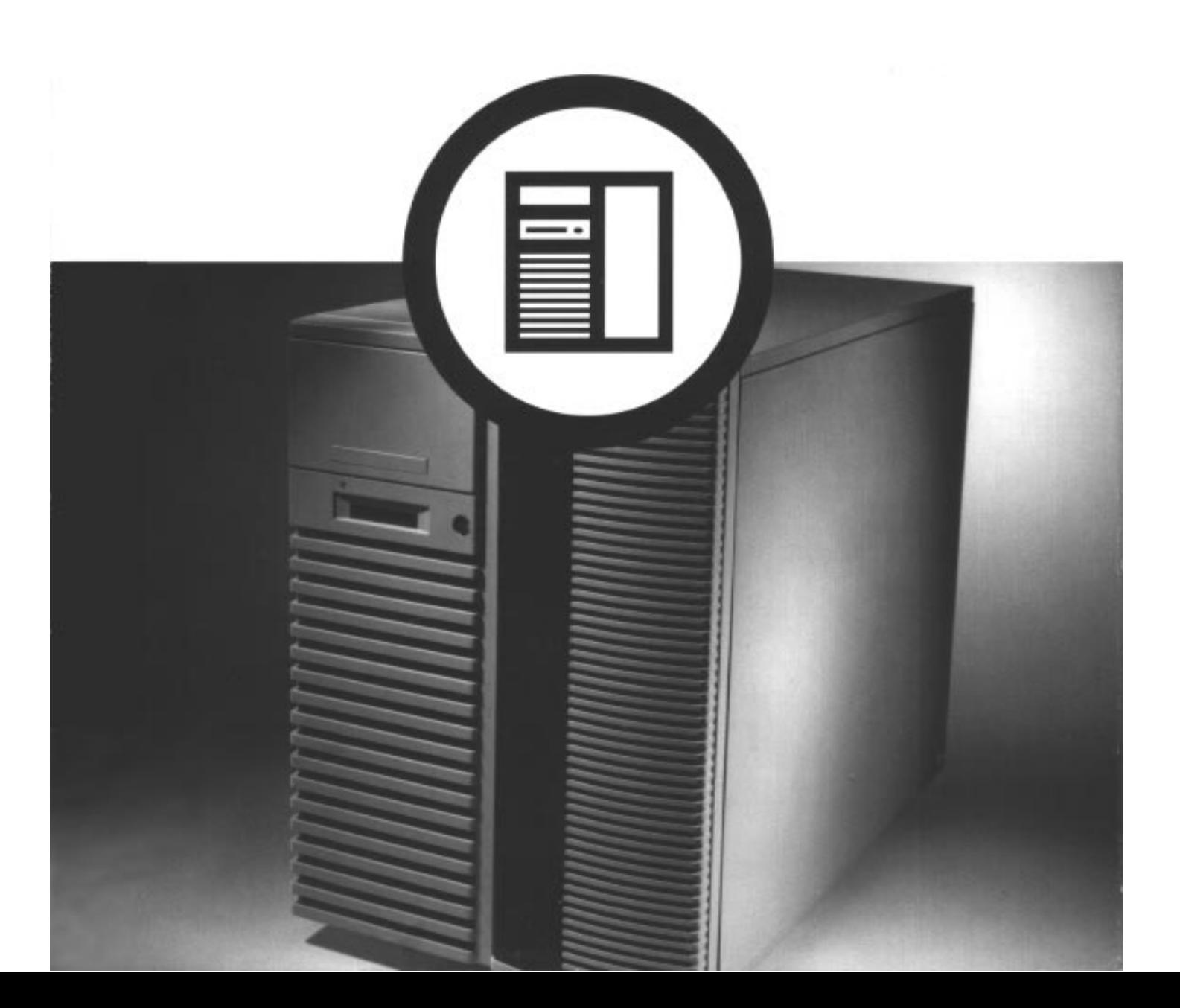

# **1 Initial Troubleshooting**

### **Initial Troubleshooting**

- Record all configuration information and have readily available.
- Turn off server, wait until all hard disk drives completely spin down, and then turn back on.
- Record all error messages.
- Make sure all cables and connections are secure.
- Make sure all necessary video, printer, and application device drivers are properly installed.
- Troubleshoot one problem at a time.
- Try to duplicate the problem.
- Run the diagnostic software.
- Run the SCU.

# **2 Troubleshooting**

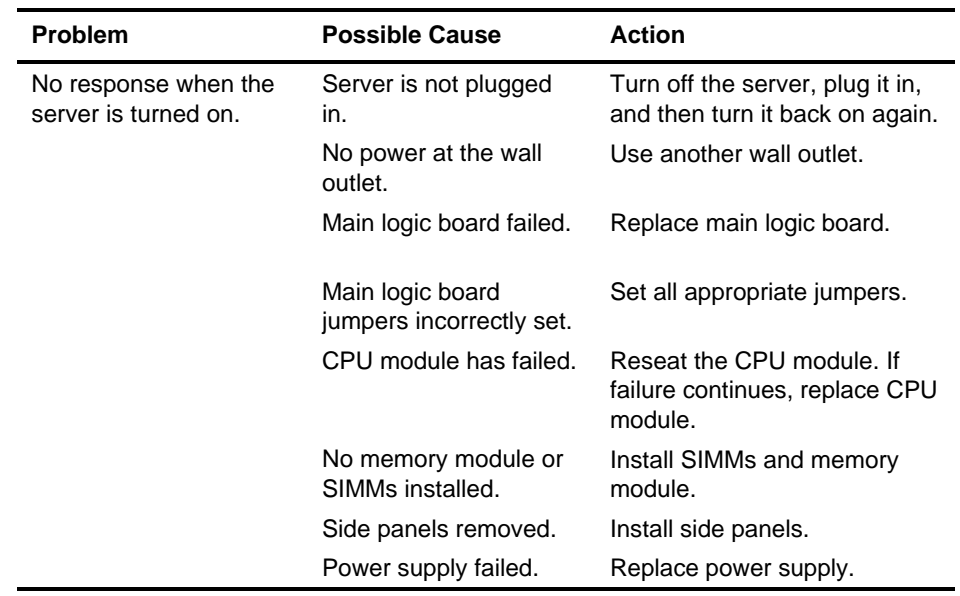

# **Server Troubleshooting**

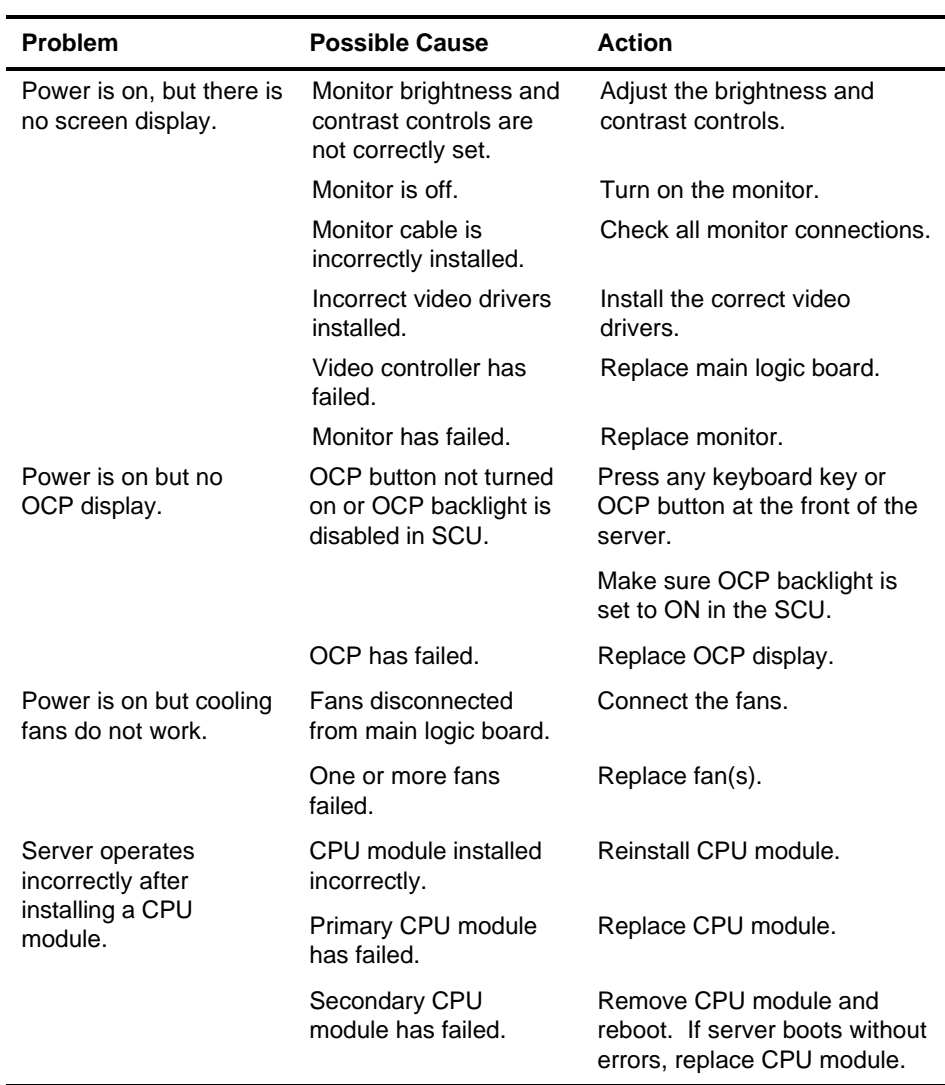

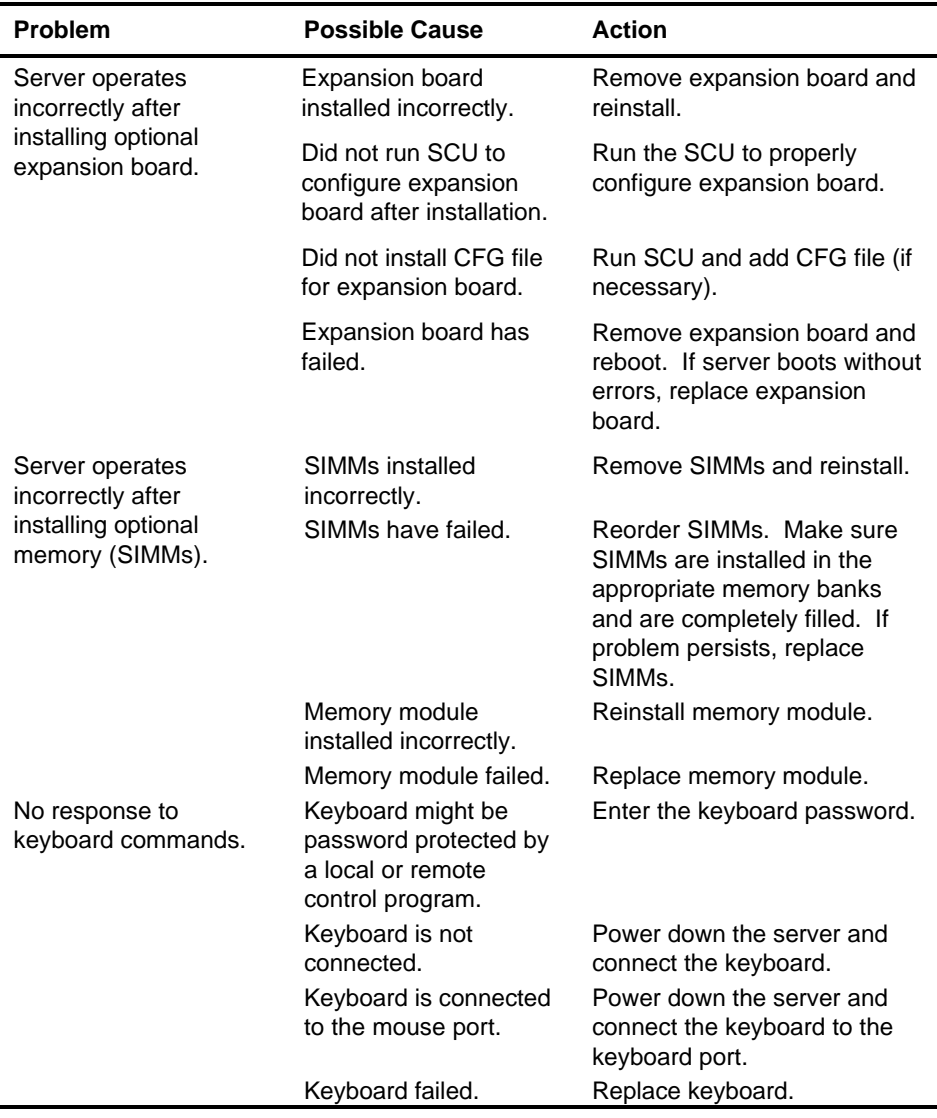

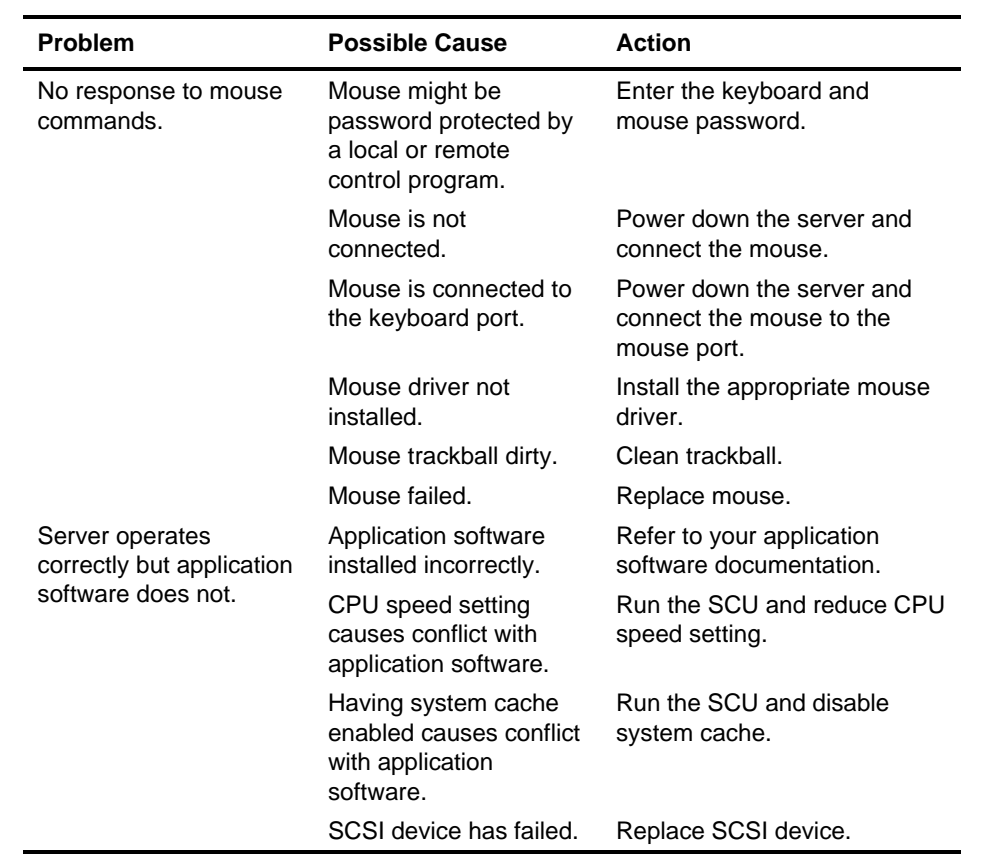

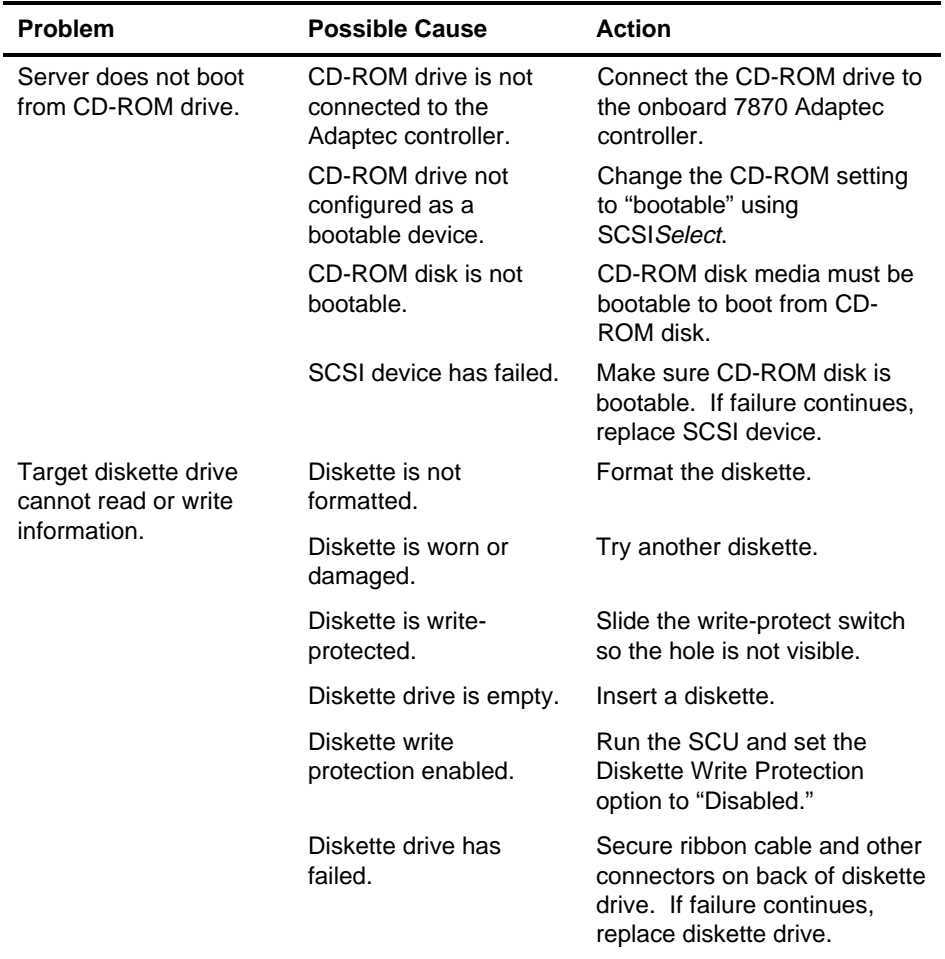

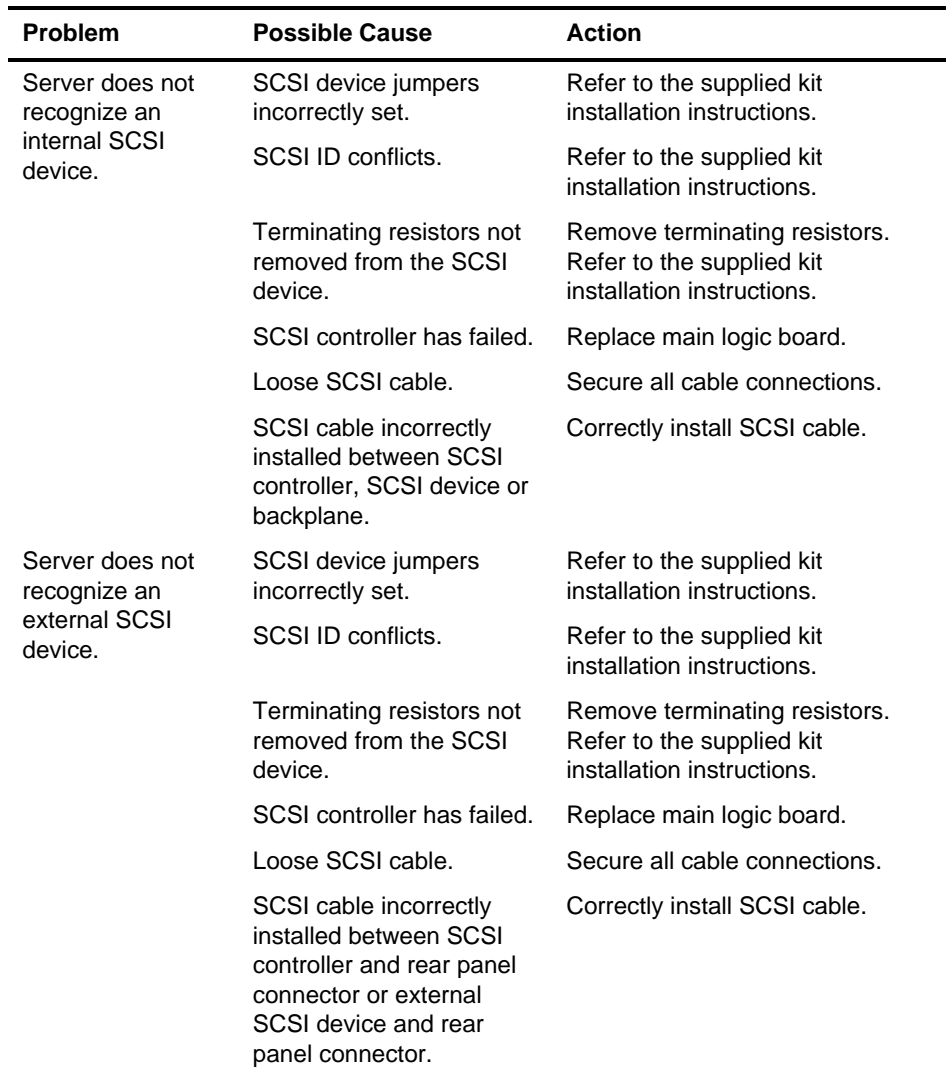

# **Disk Drive Troubleshooting**

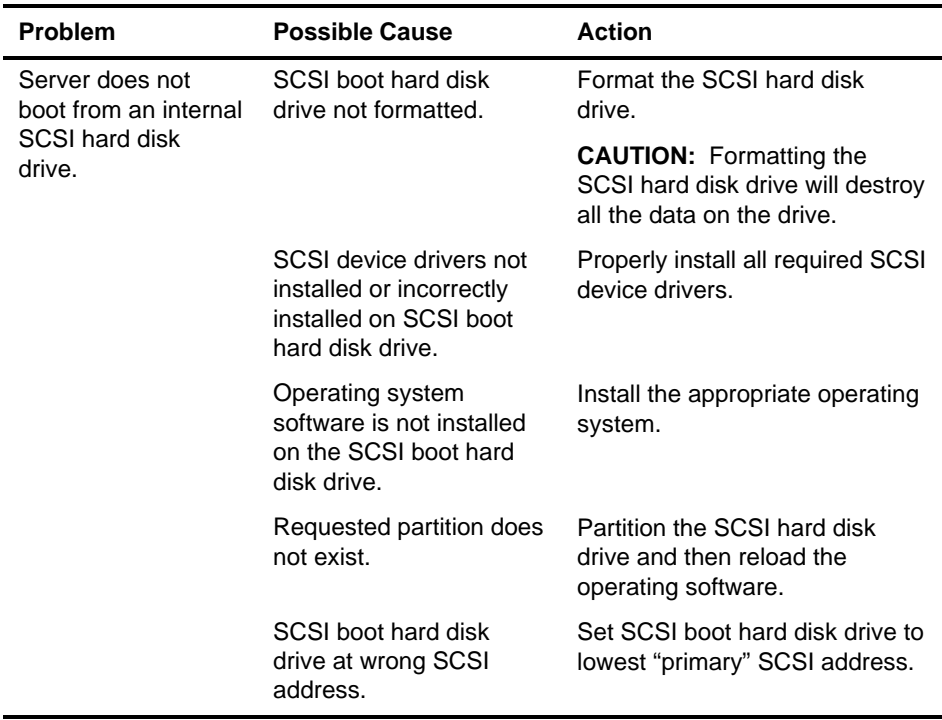

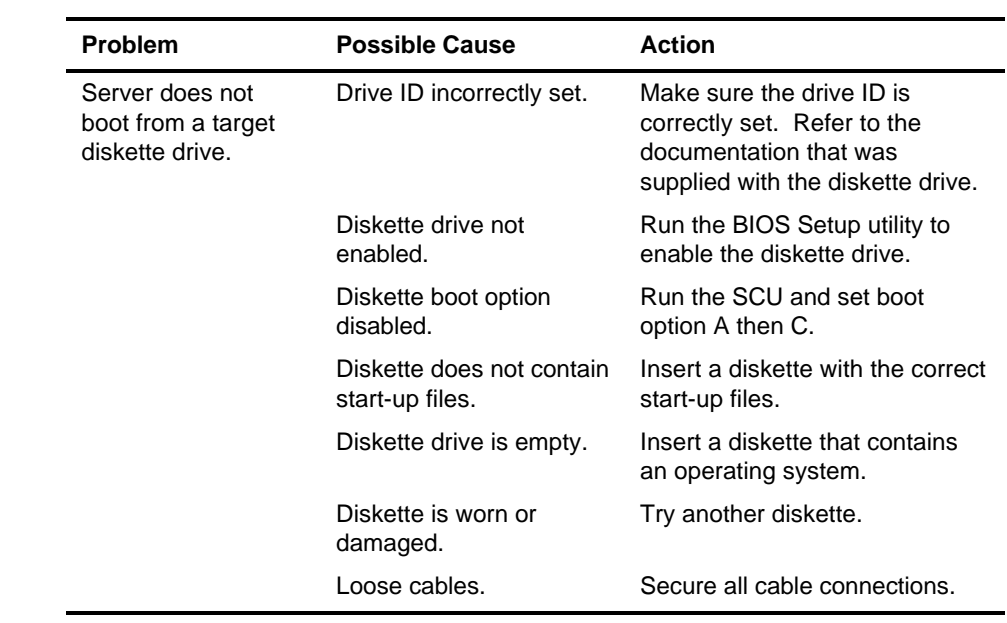

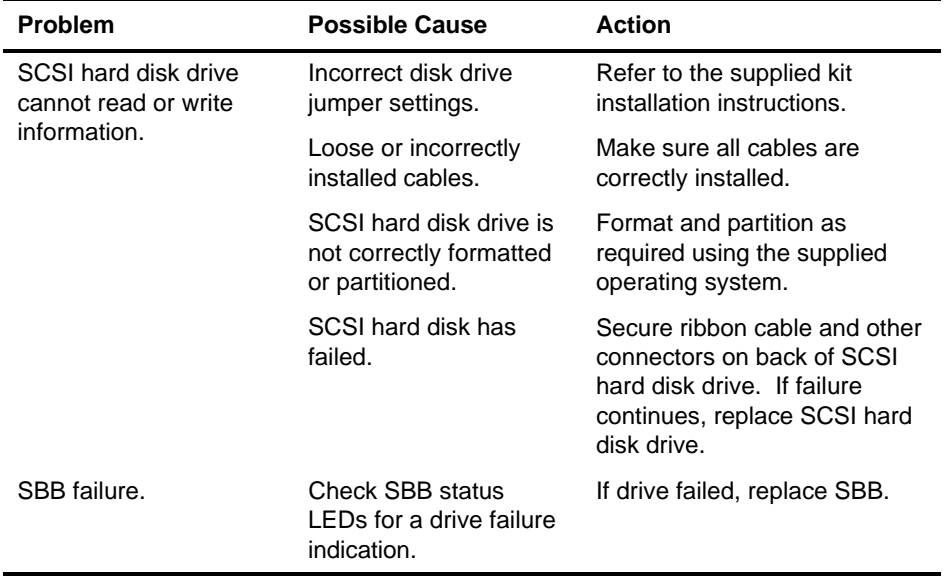

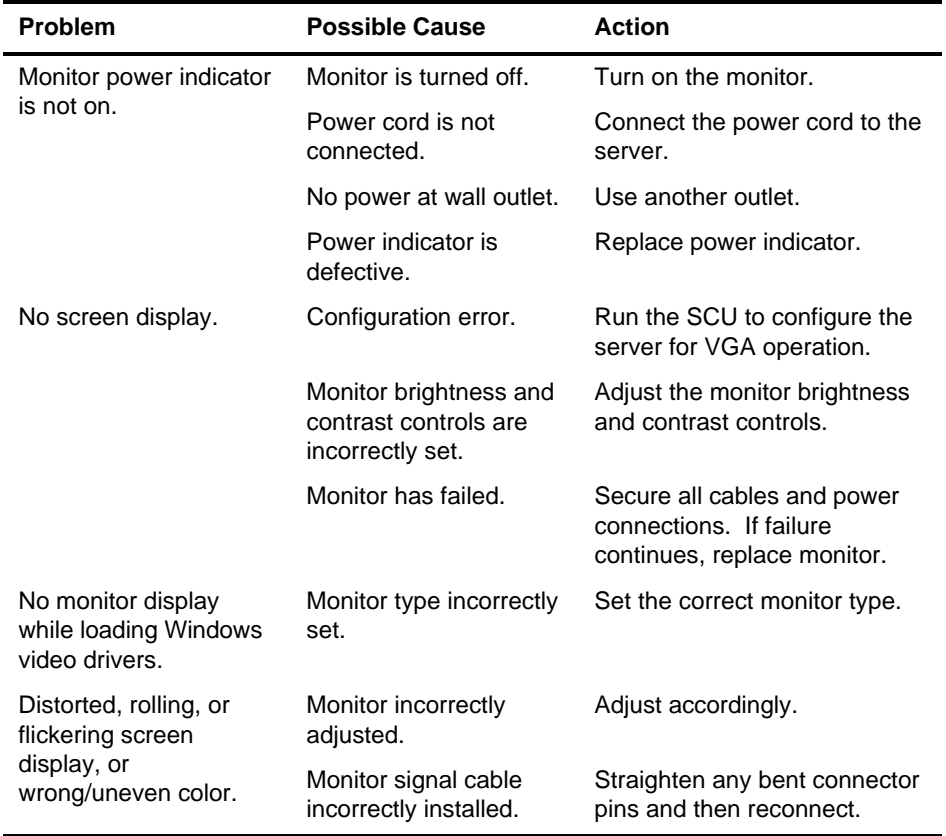

# **Monitor Troubleshooting**

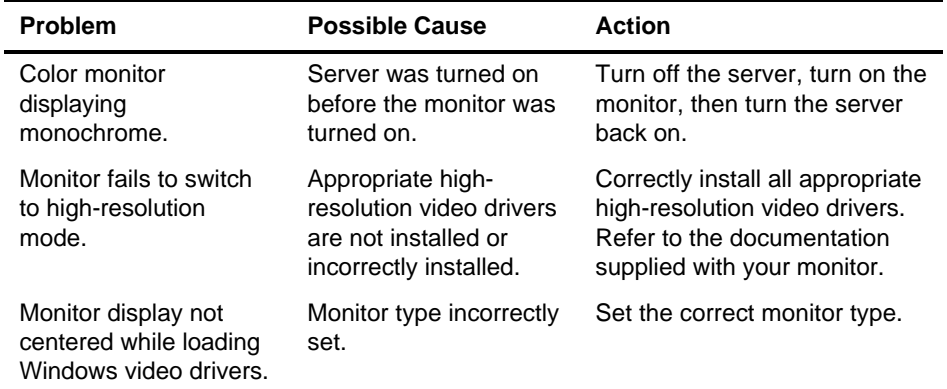

# **CD-ROM Troubleshooting**

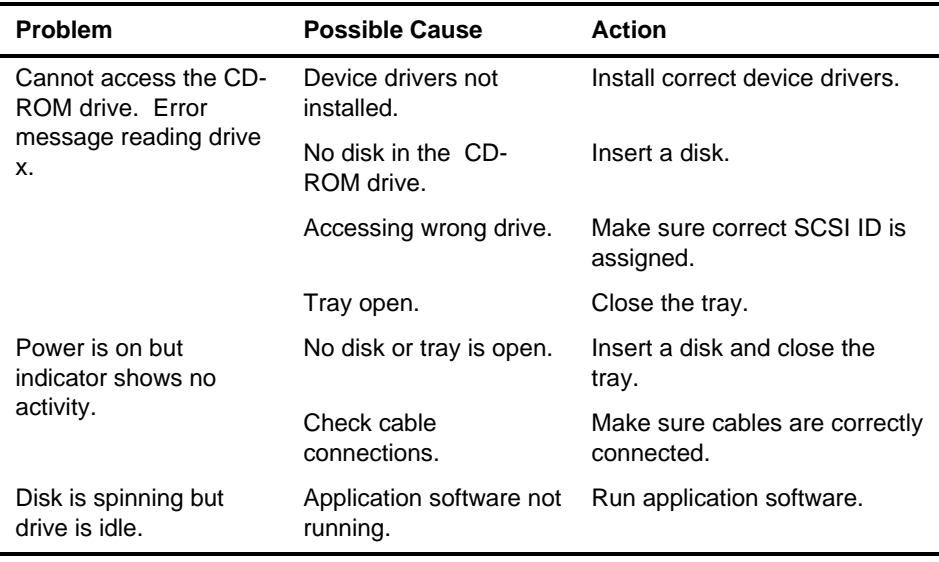